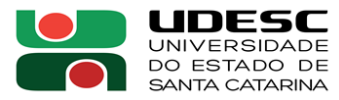

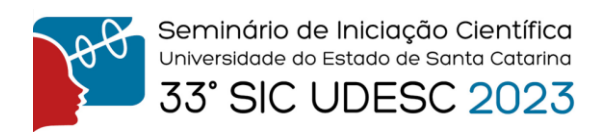

## **MONTAGEM E AVALIAÇÃO DOS COMANDOS DE CONROLE DE UMA MESA 3D CARTESIANA, PARA ENSAIOS DE PROCESSO DE MANUFATURA TRIDIMENSIONAL<sup>1</sup>**

Jeferson Morask Radol<sup>2</sup>, João Paulo Siqueira<sup>3</sup>, Oscar Khoiti Ueno<sup>4</sup>

- <sup>1</sup> Vinculado ao projeto "INFLUÊNCIA DOS RESÍDUOS DE ESCÓRIA, PROVENIENTE DA RECICLAGEM SECUNDÁRIA DE BATERIAS EM MATERIAIS CERÂMICOS"
- <sup>2</sup> Acadêmico do Curso de Sistemas da Informação CEPLAN Bolsista PROIP;
- <sup>3</sup> Acadêmico do Curso de Sistemas da Informação CEPLAN
- <sup>4</sup> Orientador, Departamento de Tecnologia Industrial CEPLAN [oscar.ueno@udesc.br](mailto:%20oscar.ueno@udesc.br)

A manufatura aditiva, um processo cada vez mais presente na indústria, sendo possível produzir, peças e moldes com um custo menor do que as tradicionais.

A aplicação de materiais geopoliméricos, como consumíveis em impressão 3D, tem sido estudado por vários pesquisadores sob a abordagem da viscosidade, das tensões de processamento, sendo necessária vários testes que visem modificar a composição. A montagem de uma mesa 3D, adaptada máquina universal de ensaio, para fabricação de corpos de prova e caracterização física, tornaram necessários. Uma mesa de torno CNC foi adaptada para se mover nos eixos X, Y, Z com ajuda de motores de passo, um Arduino Mega AT2560 e o firmware Marlin para funcionar como uma impressora cartesiana 3D anexa a Máquina Universal de ensaio, como mostra a **[Figura 1](#page-0-0)**.

Visando um funcionamento simples possui uma tela LCD com leitor de cartão, podendo ser usada longe de um computador.

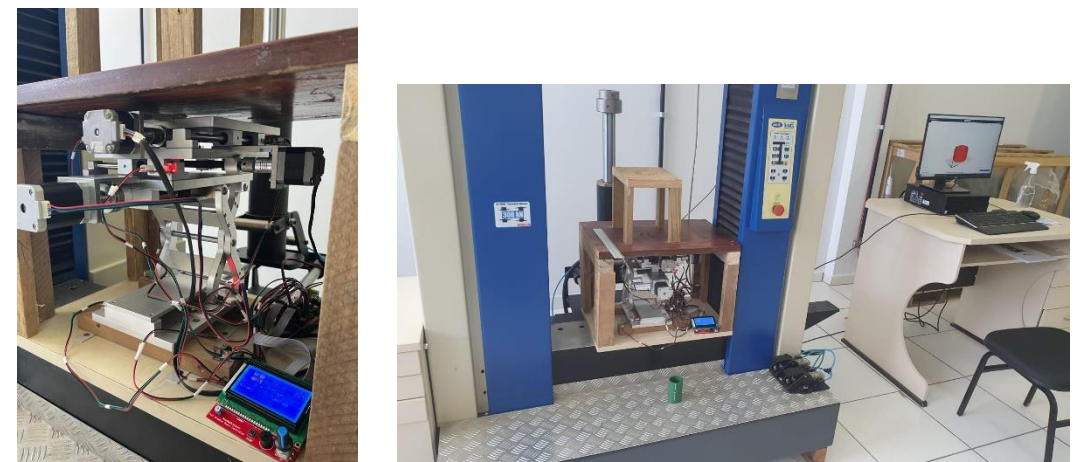

*Figura 1 - Detalhes da Mesa adaptada e mesa 3D com os motores de passo anexo a máquina de tração EMIC*

<span id="page-0-0"></span>Após a montagem a adaptações da mesa 3D foram determinados os erros sistemáticos de movimentação dos eixos X, Y e Z. Os resultados mostram que a variação significativa no eixo Z, um movimento não linear (**[Figura 2](#page-1-0)** - curva laranja) que funciona como um elevador pantográfico (estilo tesoura). Para a correção efetuou-se a alteração o código do Marlin para trabalhar no eixo Z

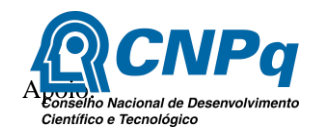

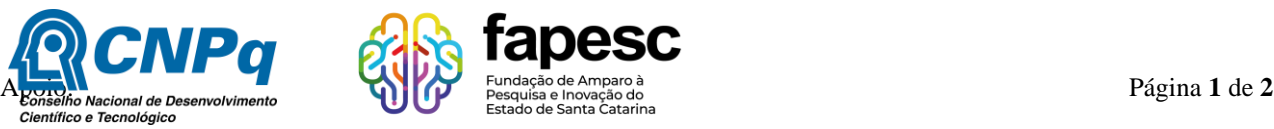

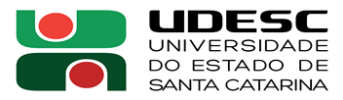

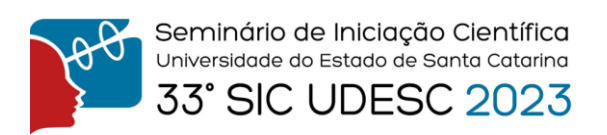

com o Teorema de Pitágoras. Fazendo o Marlin se auto ajustar conforme a mesa sobe ou desce o eixo Z

Primeiramente mudamos o ponto inicial da mesa para ser o topo e de movimentação descendente, à medida que imprime o material. Os resultados do **[Figura 2](#page-1-0)** mostram a correção de movimento do eixo Z, sendo em verde a correção determinada efetivamente o deslocamento do motor de passo, e como reposta a curva azul na dimensão Z.

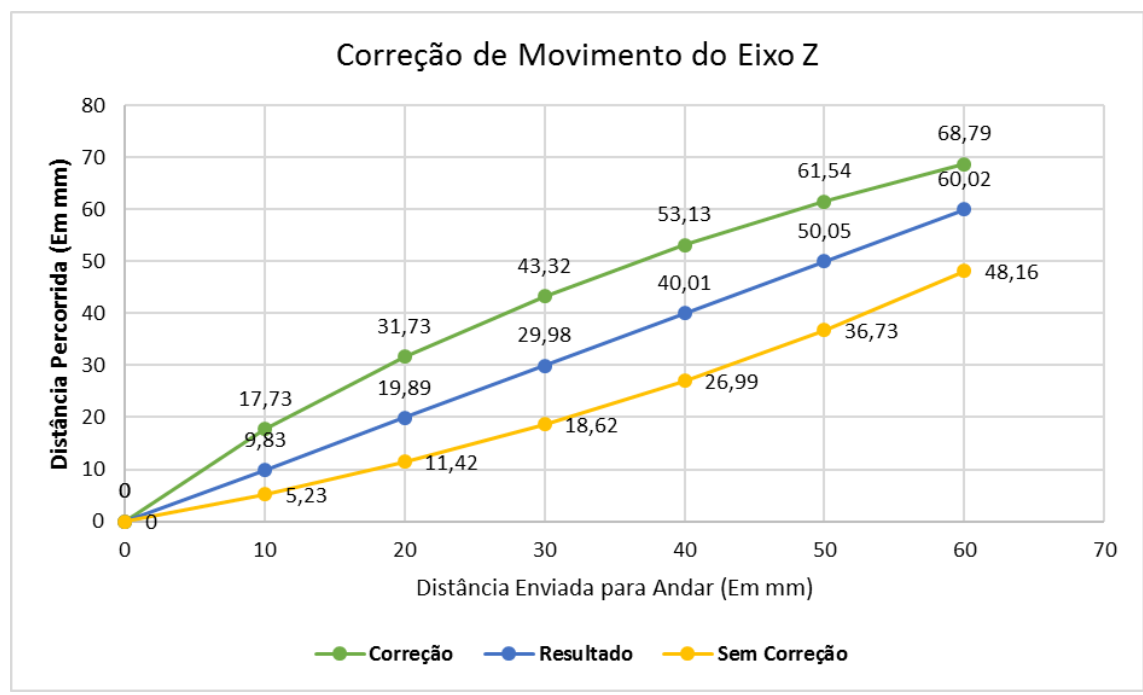

*Figura 2 - Erro de movimento em eixo Z*

<span id="page-1-0"></span>**Palavras-chave:** Geopolímeros; Manufatura aditiva; Erros sistemáticos.

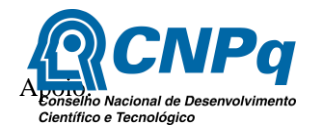

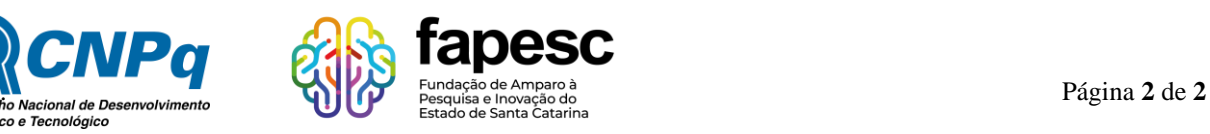